### **Trinity University [Digital Commons @ Trinity](https://digitalcommons.trinity.edu/?utm_source=digitalcommons.trinity.edu%2Flib_faculty%2F59&utm_medium=PDF&utm_campaign=PDFCoverPages)**

[Library Faculty Research](https://digitalcommons.trinity.edu/lib_faculty?utm_source=digitalcommons.trinity.edu%2Flib_faculty%2F59&utm_medium=PDF&utm_campaign=PDFCoverPages) [Coates Library](https://digitalcommons.trinity.edu/lib?utm_source=digitalcommons.trinity.edu%2Flib_faculty%2F59&utm_medium=PDF&utm_campaign=PDFCoverPages)

5-22-2015

### Building Your Local Web One Thread at a Time: Archiving Websites at Trinity University

Megan Toups *Trinity University*, mtoups@trinity.edu

Follow this and additional works at: [https://digitalcommons.trinity.edu/lib\\_faculty](https://digitalcommons.trinity.edu/lib_faculty?utm_source=digitalcommons.trinity.edu%2Flib_faculty%2F59&utm_medium=PDF&utm_campaign=PDFCoverPages) Part of the [Library and Information Science Commons](http://network.bepress.com/hgg/discipline/1018?utm_source=digitalcommons.trinity.edu%2Flib_faculty%2F59&utm_medium=PDF&utm_campaign=PDFCoverPages)

#### Repository Citation

Toups, M. (2015, May 22). *Building Your Local Web One Thread at a Time: Archiving Websites at Trinity University*. Presentation as part of the *Tangled Webs: Taking the Mystery out of Website Archiving* panel at the Society of Southwest Archivists Annual Conference, Arlington, Texas.

This Presentation is brought to you for free and open access by the Coates Library at Digital Commons @ Trinity. It has been accepted for inclusion in Library Faculty Research by an authorized administrator of Digital Commons @ Trinity. For more information, please contact [jcostanz@trinity.edu.](mailto:jcostanz@trinity.edu)

# Building Your Local Web One Thread at a Time: Archiving Websites at Trinity University

- Megan Toups, Special Collections Librarian and University Archivist, Trinity University, San Antonio, Texas
- 

[mtoups@trinity.edu](mailto:mtoups@trinity.edu) SSA 2015 Conference

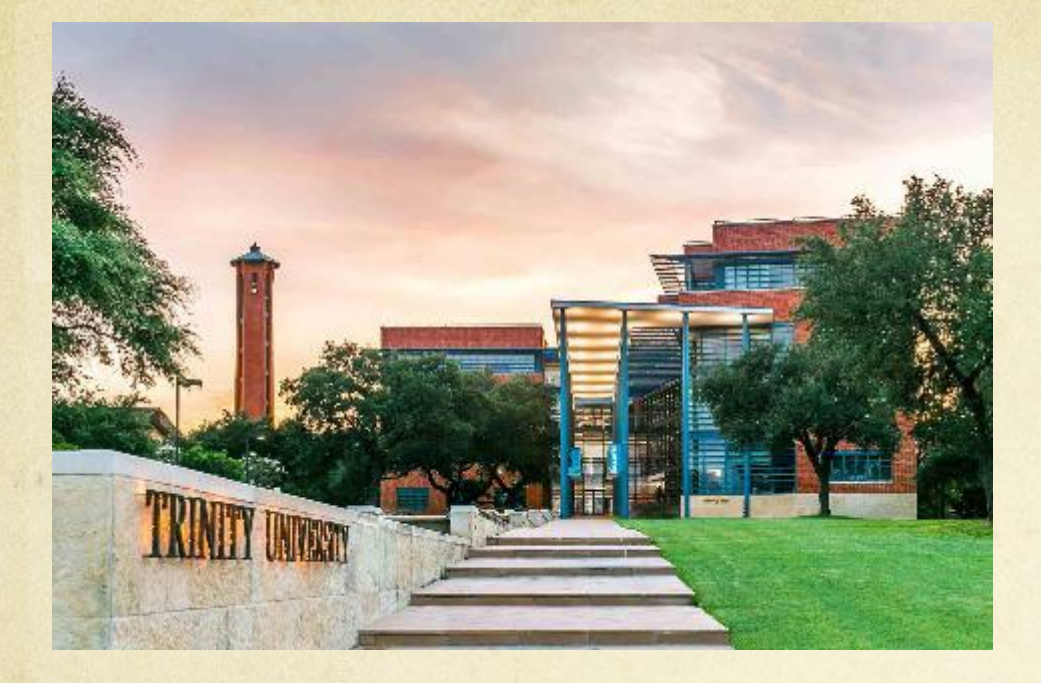

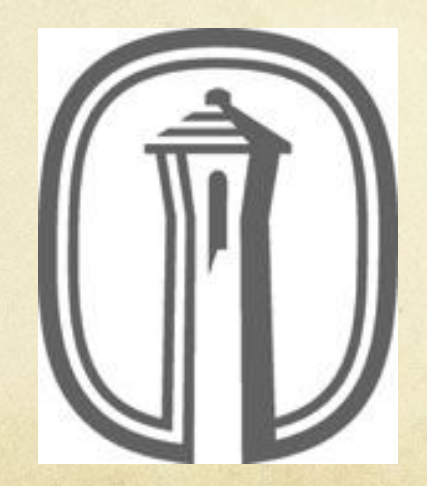

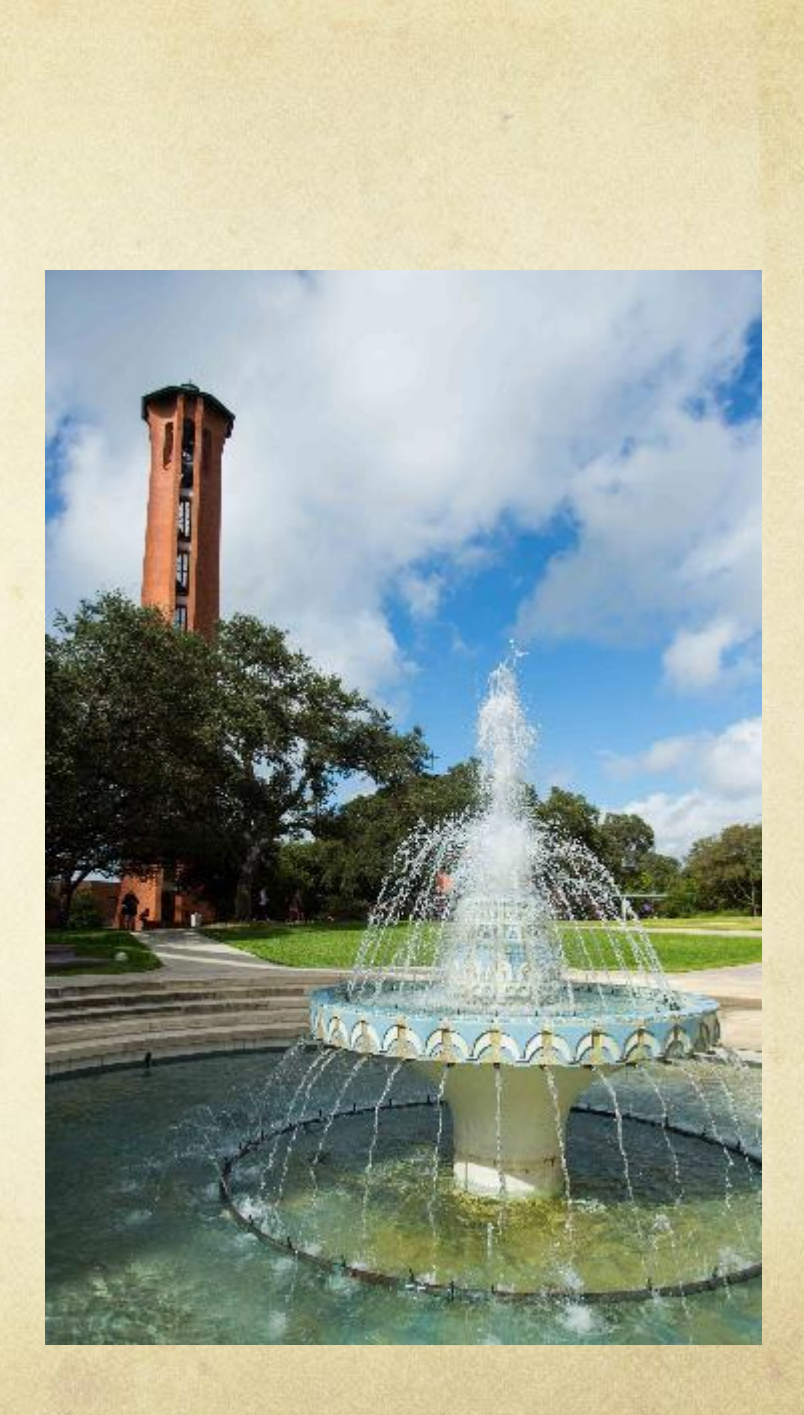

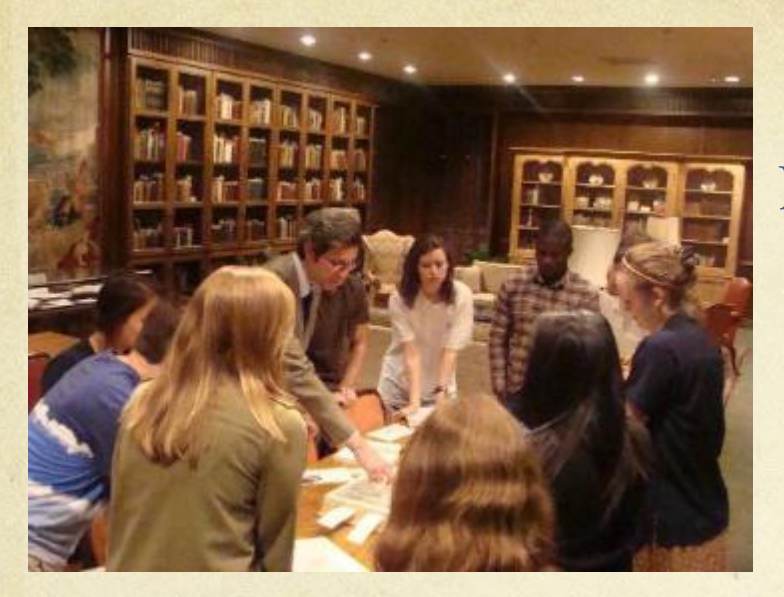

Classes

Digitization

Publishing

Preservation

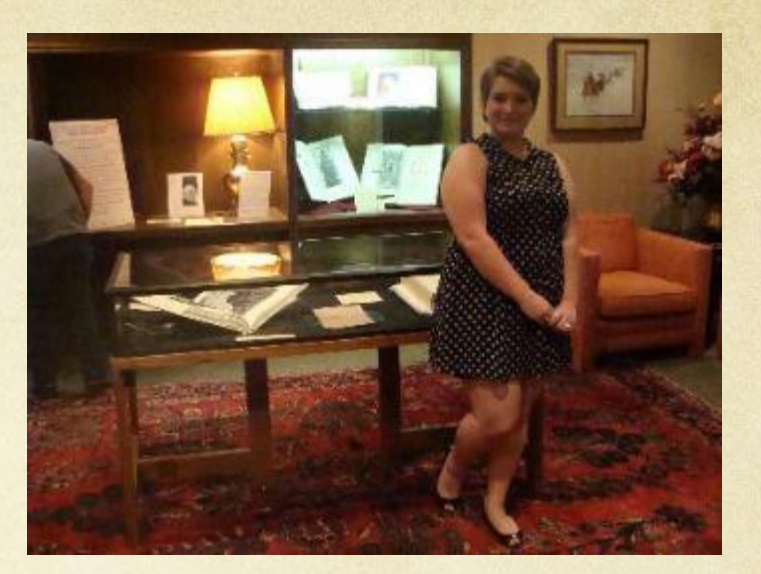

Service

Technical Services Administration

Public Services

Outreach

Exhibits

Events

Training and Supervising

**Feeling Overwhelmed?**

Reference Questions

Processing

Housekeeping

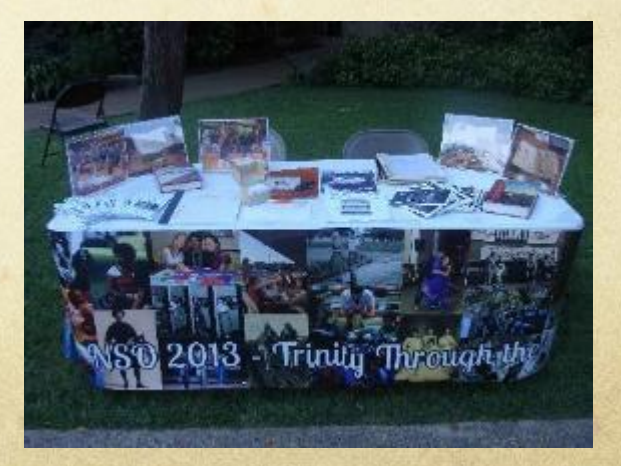

### **Starting Web Archiving Felt Like:**

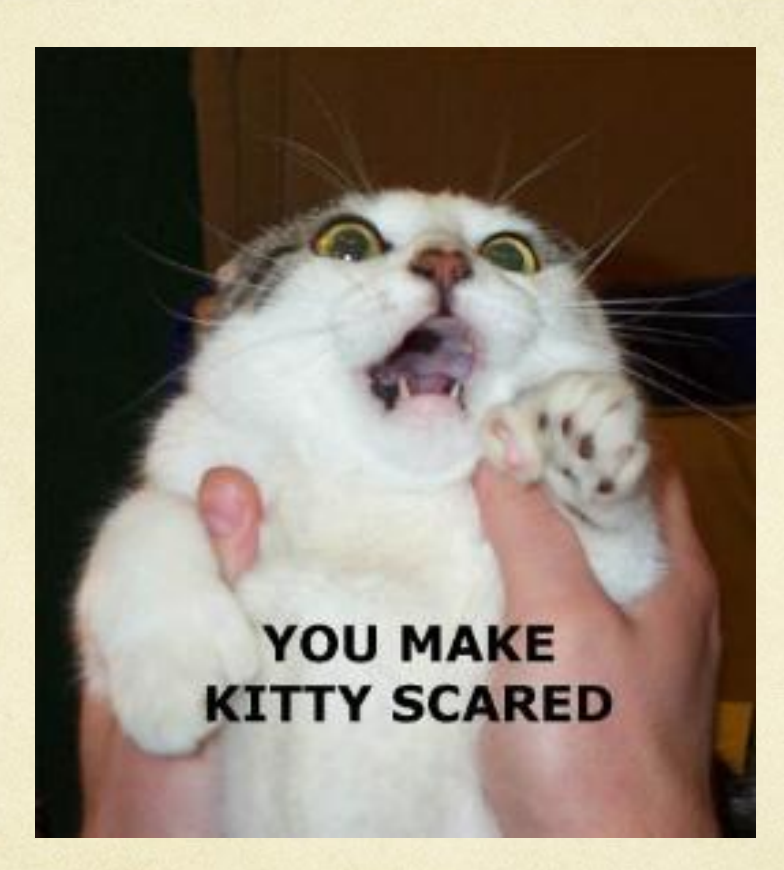

### **Can I Fit Web Archiving In?**

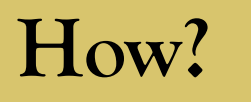

### **Web Archiving in 12 Steps**

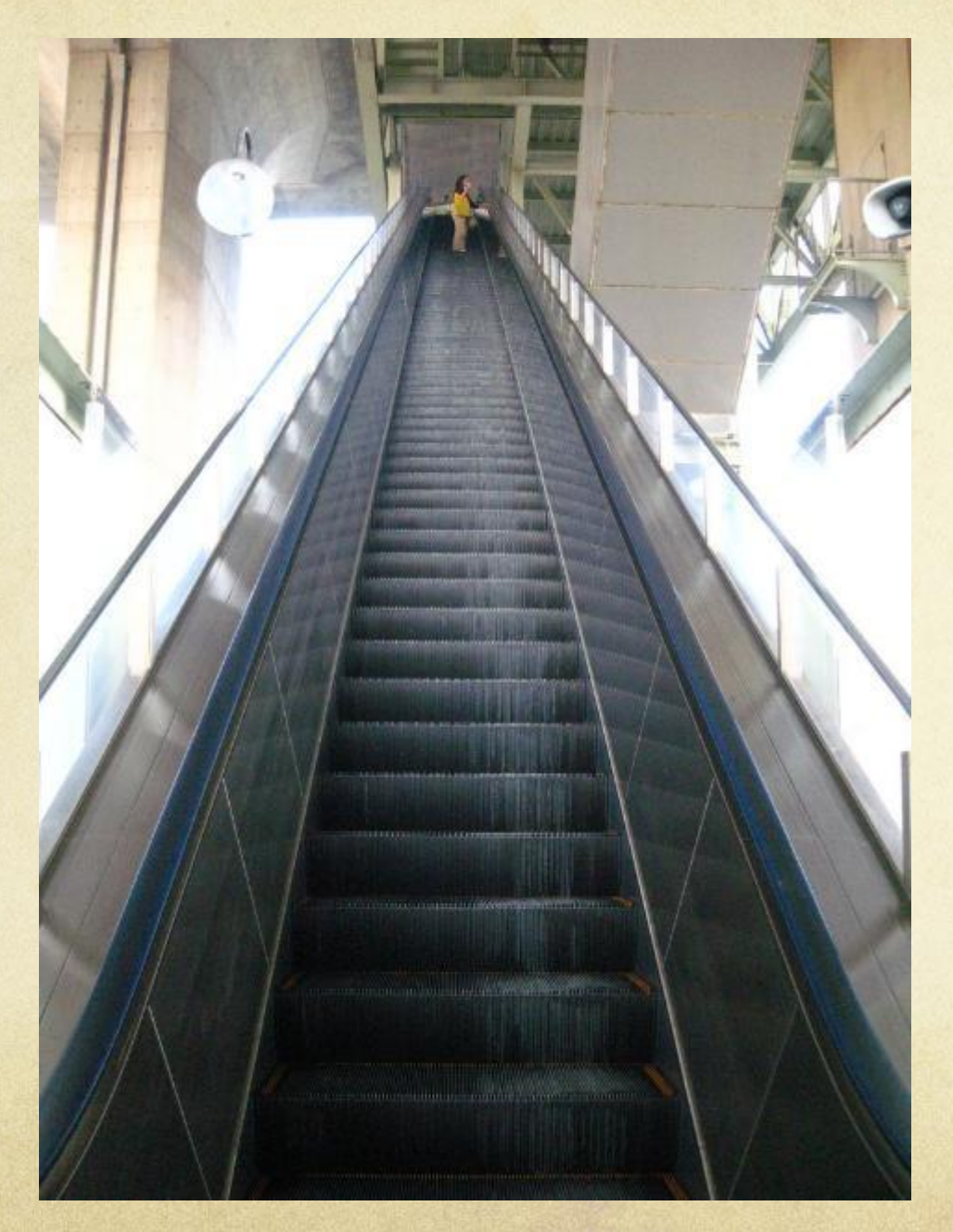

- **Select Platform**
- **Create Policies**
- **Find and Compile Sites/Seeds**
- **Decide on Metadata Schemes**
- **Create Metadata**
- **Test Crawls**
- **Adjust Crawl Parameters**
- **Crawl Sites**
- **Add to Finding Aid**
- **Adjust/Update as Needed**
- **Create Procedures**
- **Outreach**

### **Select Platform: Open Source or Subscription?**

### **Resources on Software:**

- **Practical E-Records: [Software and Tools for](http://e-records.chrisprom.com/tag/website-harvesting/) Archivists**
- **International Internet [Preservation Consortium](http://netpreserve.org/web-archiving/tools-and-software) Tools and Software**
- **[Digital Curation Centre's](http://www.dcc.ac.uk/resources/external/category/web-archiving)  Web Archiving**

### **Archive-It (from the Internet Archive)**

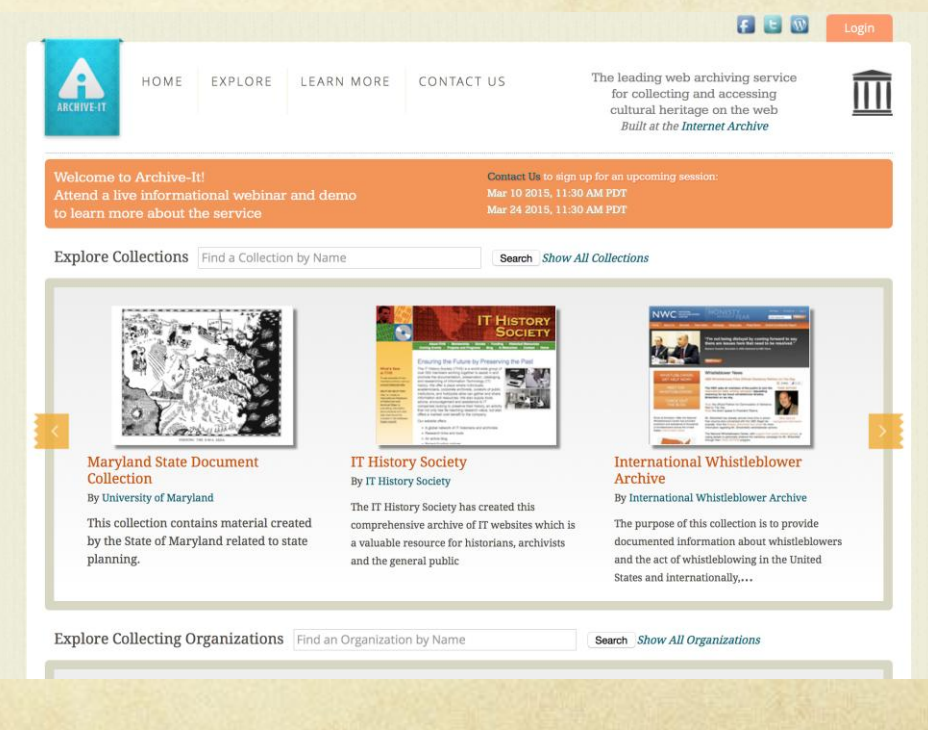

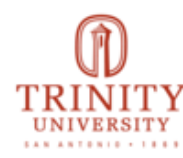

### **Trinity University**

Archive-It Partner Since: Jun, 2012 Organization Type: Colleges & Universities Organization URL: http://www.trinity.edu/

Description: Trinity University is a transformational liberal arts and sciences institution. As a primarily residential undergraduate university with selected pre-professional and professional programs, Trinity introduces students to new ways of thinking and growing while creating and nurturing a diverse community that values multiple ways of understanding the world. Trinity University takes pride in being a catalyst for growth for its students and all members of the Trinity community.

### Narrow Your Results

Sites and collections from this organization are listed below. Narrow your results at left, or enter a search query below to find a collection, site, specific URL or to search the text of archived webpages.

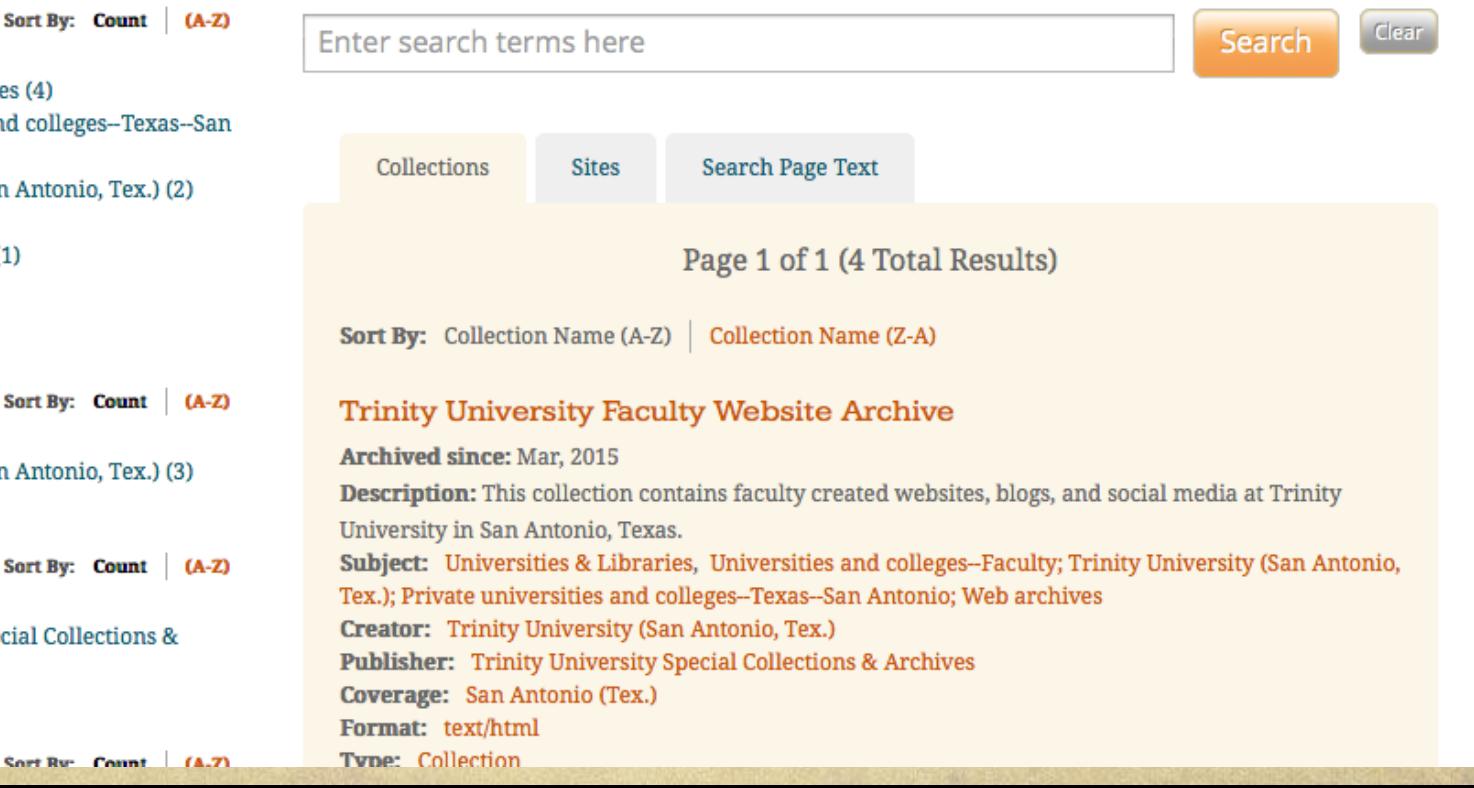

Universities & Libraries (4) Private universities and colleges--Texas--San Antonio (2)

Trinity University (San Antonio, Tex.) (2) Web archives (2) Blogs & Social Media (1)

More  $\Psi$ 

**Subject** 

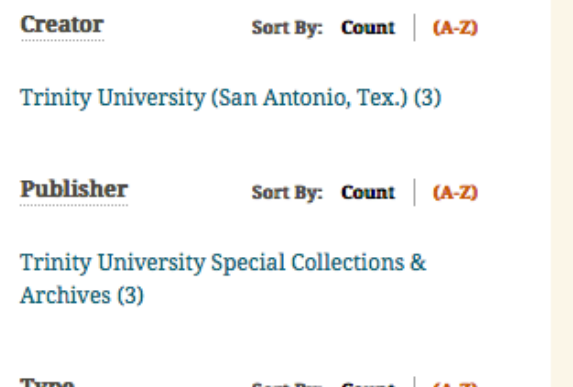

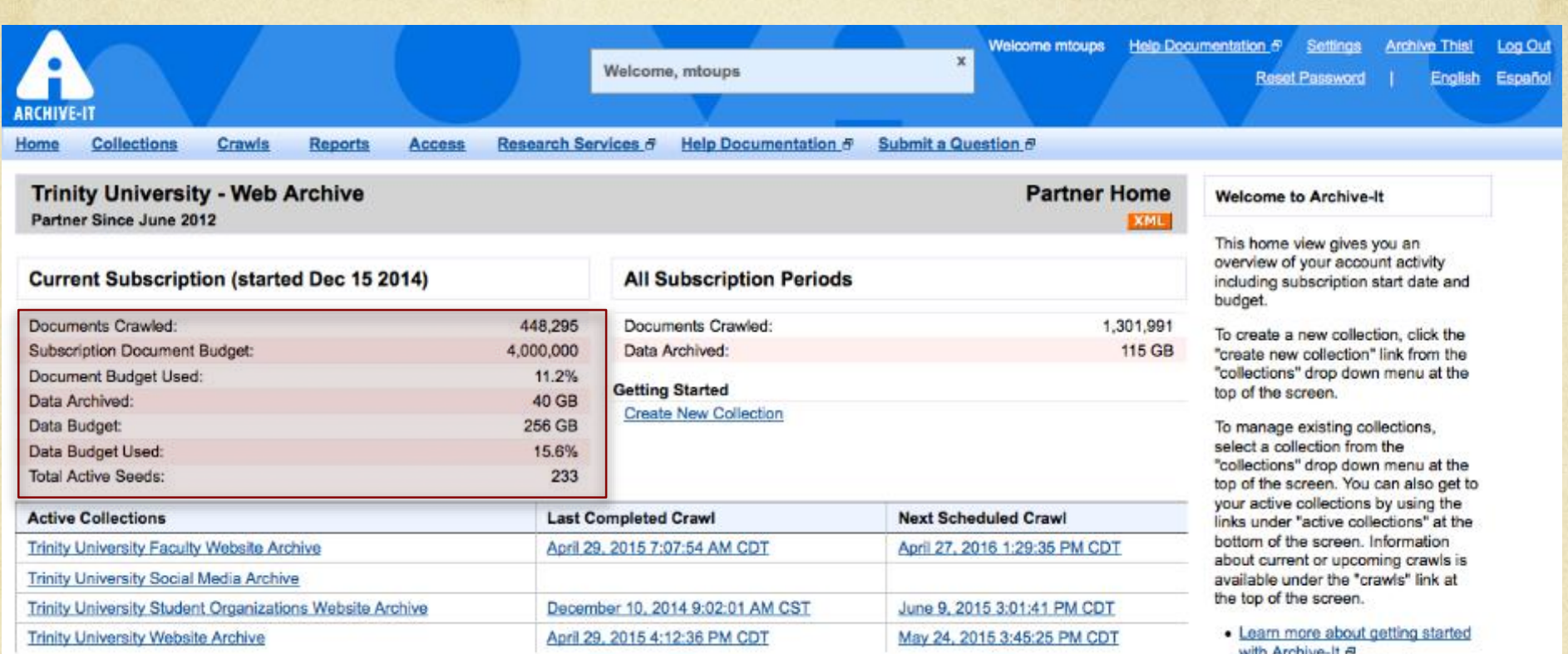

- with Archive-It &<br>Frequently Asked Questions
- about Archive-It &
- · Glossary of Web Archiving Terms  $\vec{\varpi}$

If you need assistance, please<br>submit a support question &

Internet Archive - Archive-It Web UI 図 4.9-SNAPSHOT-prod-20150417-0005

Help  $\theta$  Settings Archive This! Submit a Support Question  $\theta$ 

# Create Policies

### • **Coverage**

- **Preservation/Access**
- **Copyright**
- **Take Down**

### Trinity's Web Archiving Policy:

[http://libguides.trinity.edu/ld](http://libguides.trinity.edu/ld.php?content_id=1895810) .php?content\_id=1895810

#### **Coates Library Web Archiving Policy**

Coates Library's Special Collections and Archives is responsible for identifying and preserving the historical record of the university for future scholarship. In accordance with this mission, we gather web content about university activities using Archive-It.

#### Coverage:

Our focus is on documenting official and affiliated Trinity University websites including university administrative units, academic departments, student organizations, and university publications and events. This includes both webpages as well as social networking sites. Most sites will be crawled on a semi-annual or annual basis.

We do not ordinarily archive faculty or student personal webpages, but please contact us if you would like us to crawl your website. Also, if you are a member of a Trinity University office or student organization that does not have "trinity.edu" in the URL of your website, please let us know by emailing archives@trinity.edu.

#### **Preservation and Access:**

Coates Library has partnered with Archive-It in order to capture and preserve our campus web presence. Information on Archive-It's storage and preservation practices can be found https://webarchive.jira.com/wiki/display/ARIH/Archive-It+Storage+and+Preservation+Policy.

Archived websites are available for public viewing at https://archiveit.org/home/trinityuniversity and will be hosted by Archive-It in perpetuity. In the future we will also be adding information on our archived websites to Archon and the library catalog.

#### Copyright:

It is the sole responsibility of the user to determine the copyright status of any material in the archives before publication. If reproducing content from the web archive, we strongly suggest users identify the copyright holders of that material and contact them directly. Please contact us at archives@trinity.edu if you have any questions.

# Case Study: Archiving Student Organizations

"Despite the importance of such organizational records to the mission of academic archives, they present many persistent difficulties for archival management. These stem from several conditions common to their existence. **Student and faculty organizations, by their very nature, operate largely outside the administrative framework of the institution**... Moreover, the **mechanisms an archivist might normally use to solicit institutional records and arrange for regular transfers will only be marginally effective for these groups**...their membership, leadership, program scope, and even **their very existence are constantly changing.** The fact that **many of these organizations may become defunct before the archivist first learns of their existence** makes difficult not only the acquisition of their records, but also their proper description." –William Maher, *The Management of College and University Archives,* p. 234-235 (1992)

### **Web Archiving in 12 Steps**

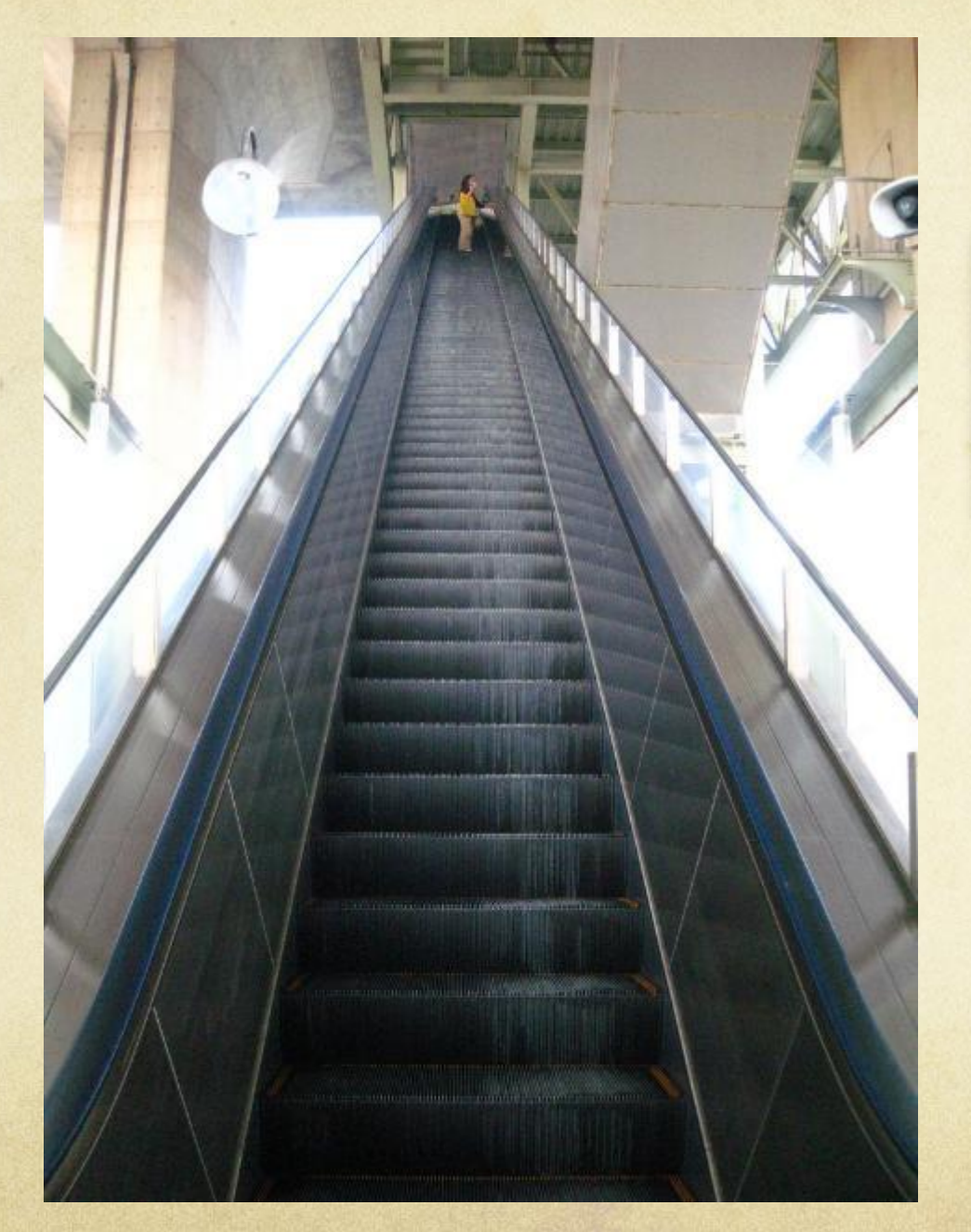

- **Select Platform**
- **Create Policies**
- **Find and Compile Sites/Seeds**
- **Decide on Metadata Schemes**
- **Create Metadata**
- **Test Crawls**
- **Adjust Crawl Parameters**
- **Crawl Sites**
- **Add to Finding Aid**
- **Adjust/Update as Needed**
- **Create Procedures**
- **Outreach**

## Introducing…Spidey

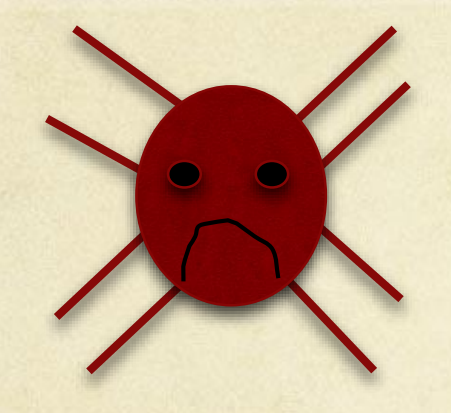

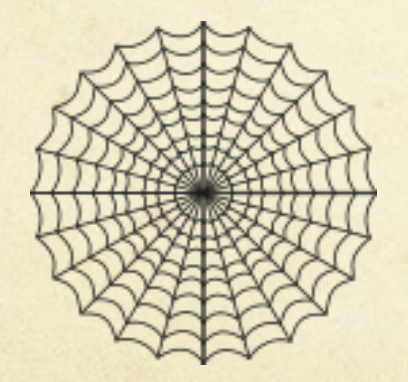

Spidey's web didn't make itself...to build it she needed certain threads...

## Thread #1

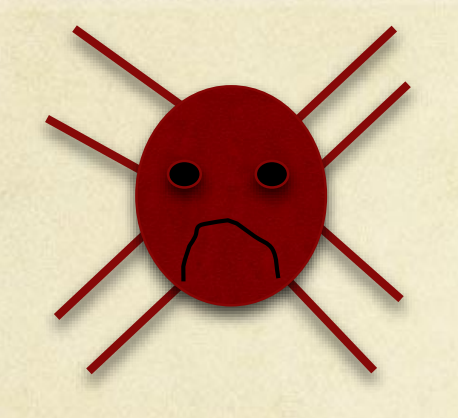

Where does she find the sites to crawl?

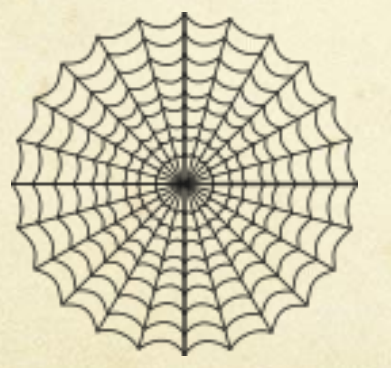

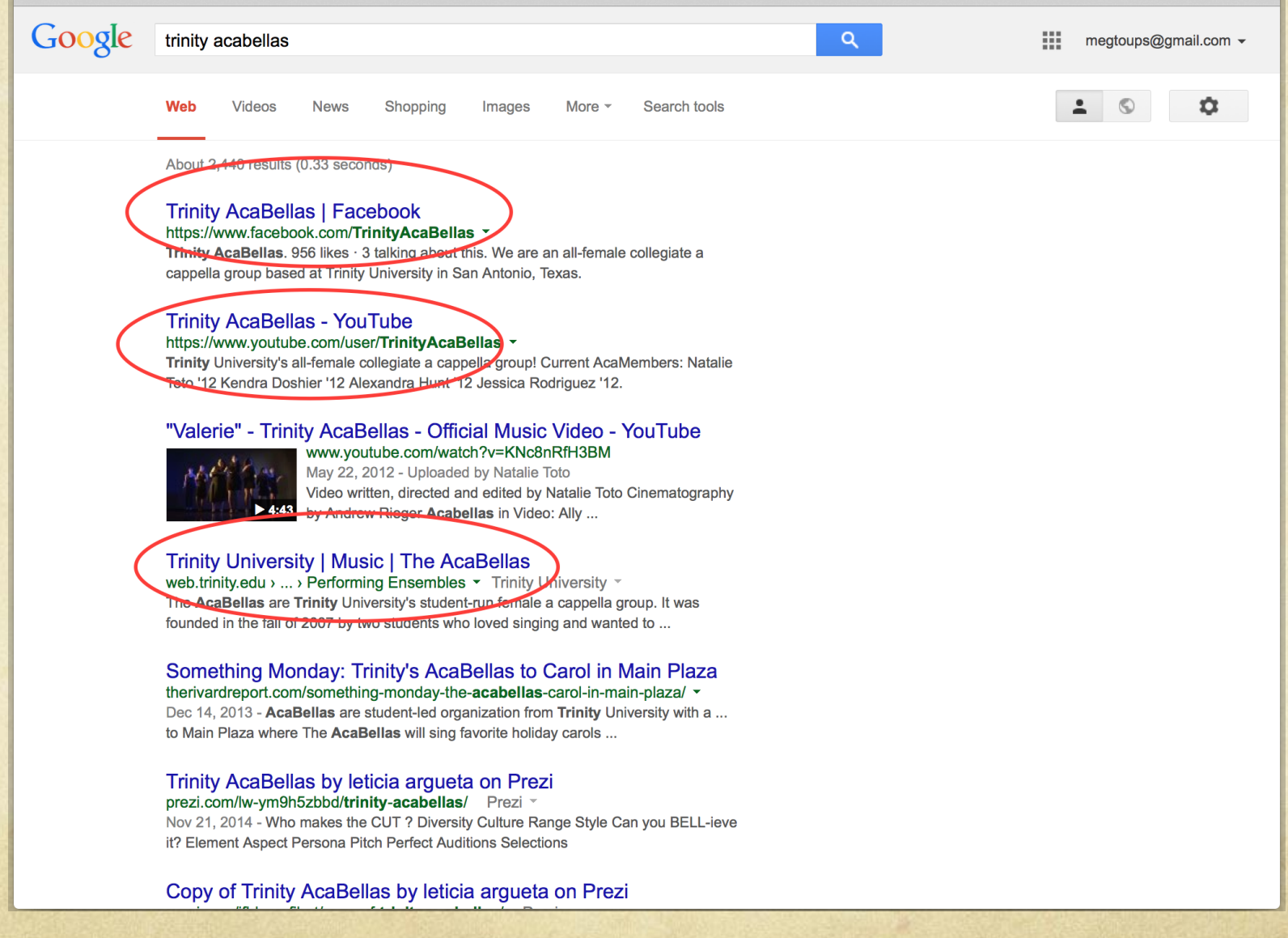

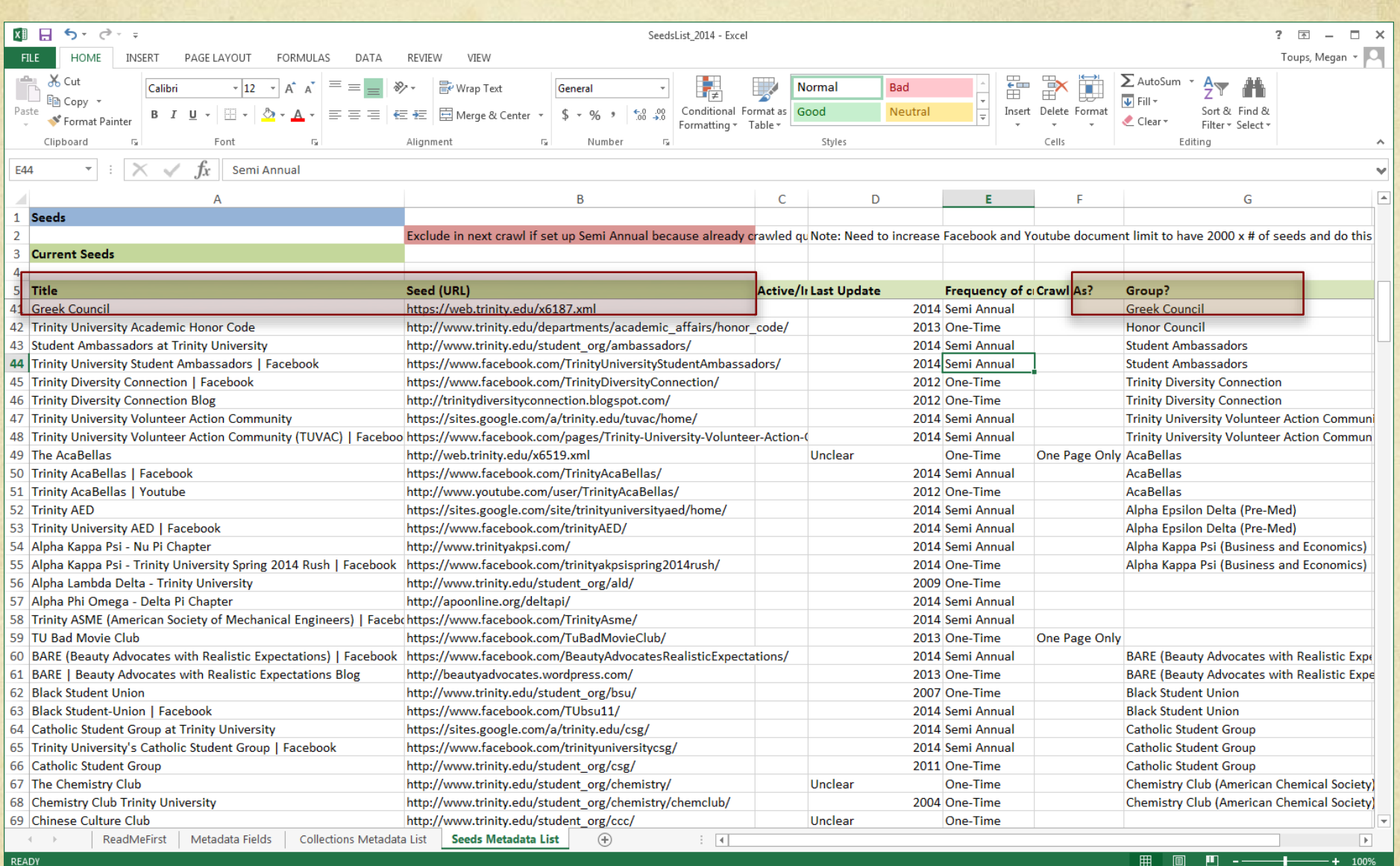

## Thread #2

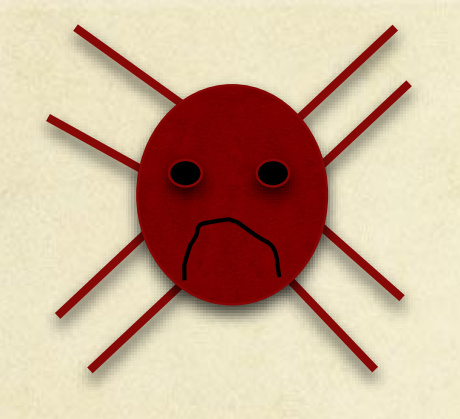

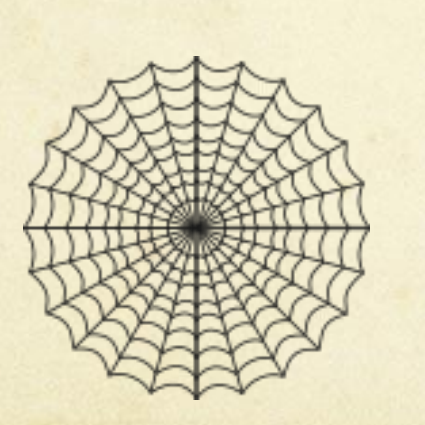

We have 170 websites for student organizations…

some are updated hourly, others weekly, others yearly…

so how frequently does she crawl them?

# We are taking "Snapshots" of the Web

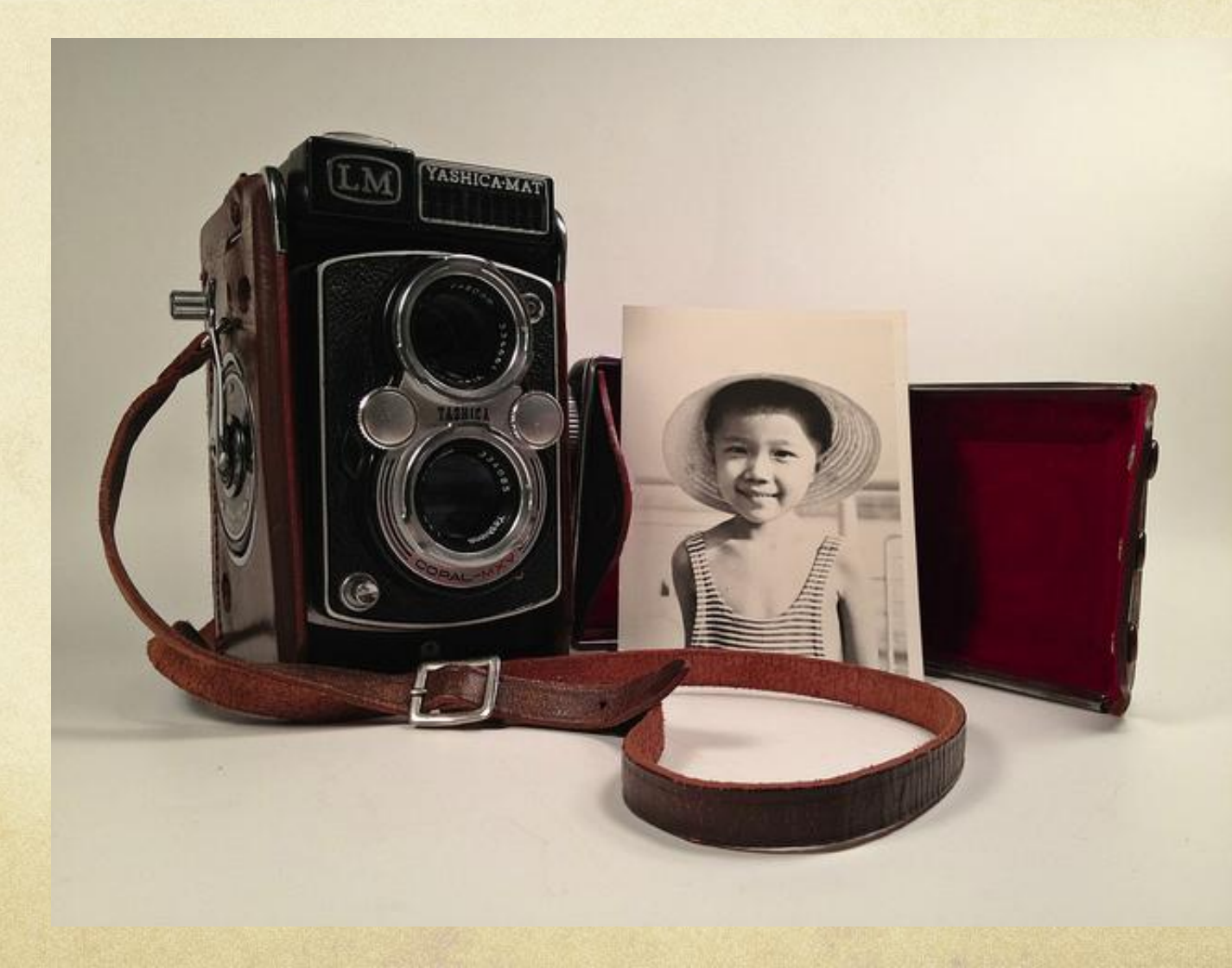

## What's the problem?

### We have 170 sites

+ updated at various intervals

+ that may change updating schedule at any time

+ limited data storage

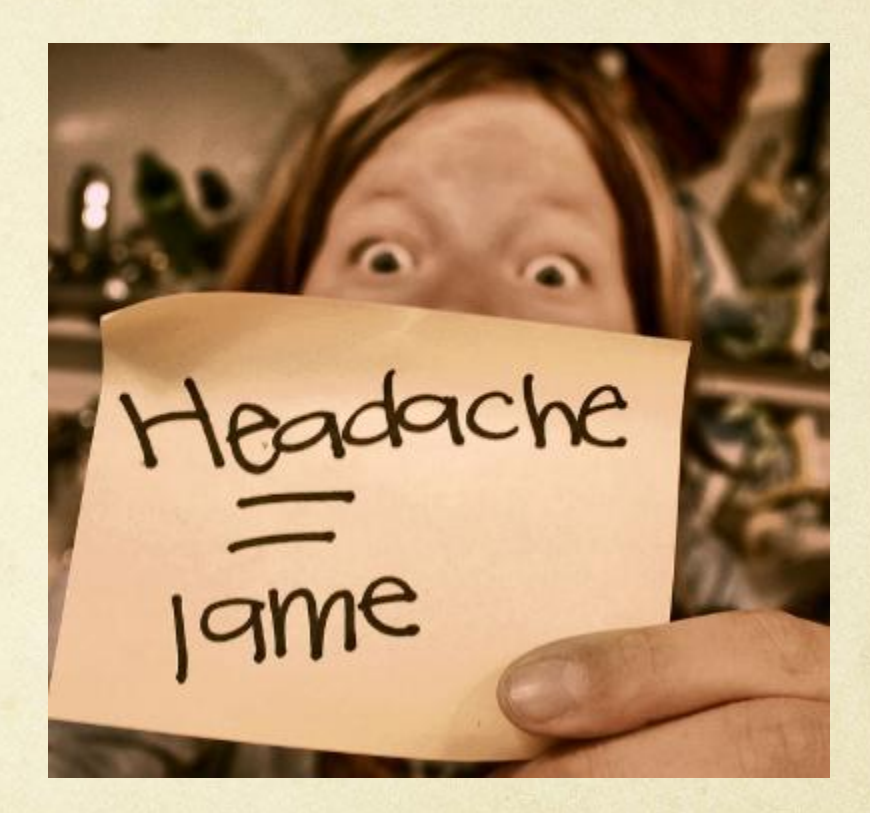

### Solution: Simple is Sustainable Website Updated Frequency of Our Crawls

- One Time  $\bigcap$
- Hourly  $\Omega$
- Weekly  $\circ$
- Monthly  $\bigcirc$
- Quarterly  $\circ$
- Semi-Annually  $\bigcirc$
- Annual  $\bigcirc$
- One Time  $\bigcirc$
- Hourly  $\bigcirc$
- Weekly  $\bigcirc$
- Monthly  $\bigcirc$
- Quarterly  $\bigcirc$

Semi-Annually  $\bigcirc$ 

Annual $\bigcap$ 

## Thread #3

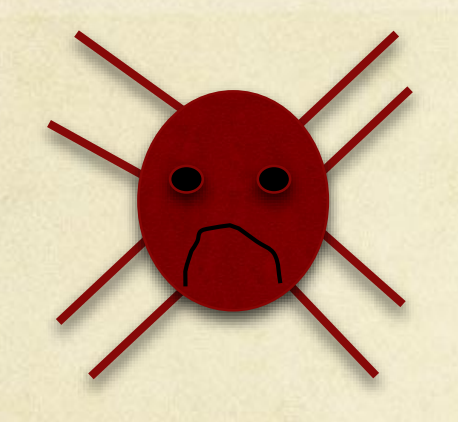

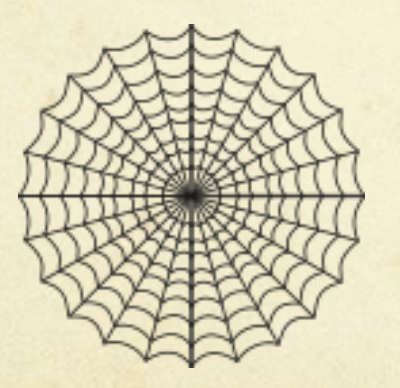

What if an organization has 2 websites or more? How do she keep them together?

### **Group**

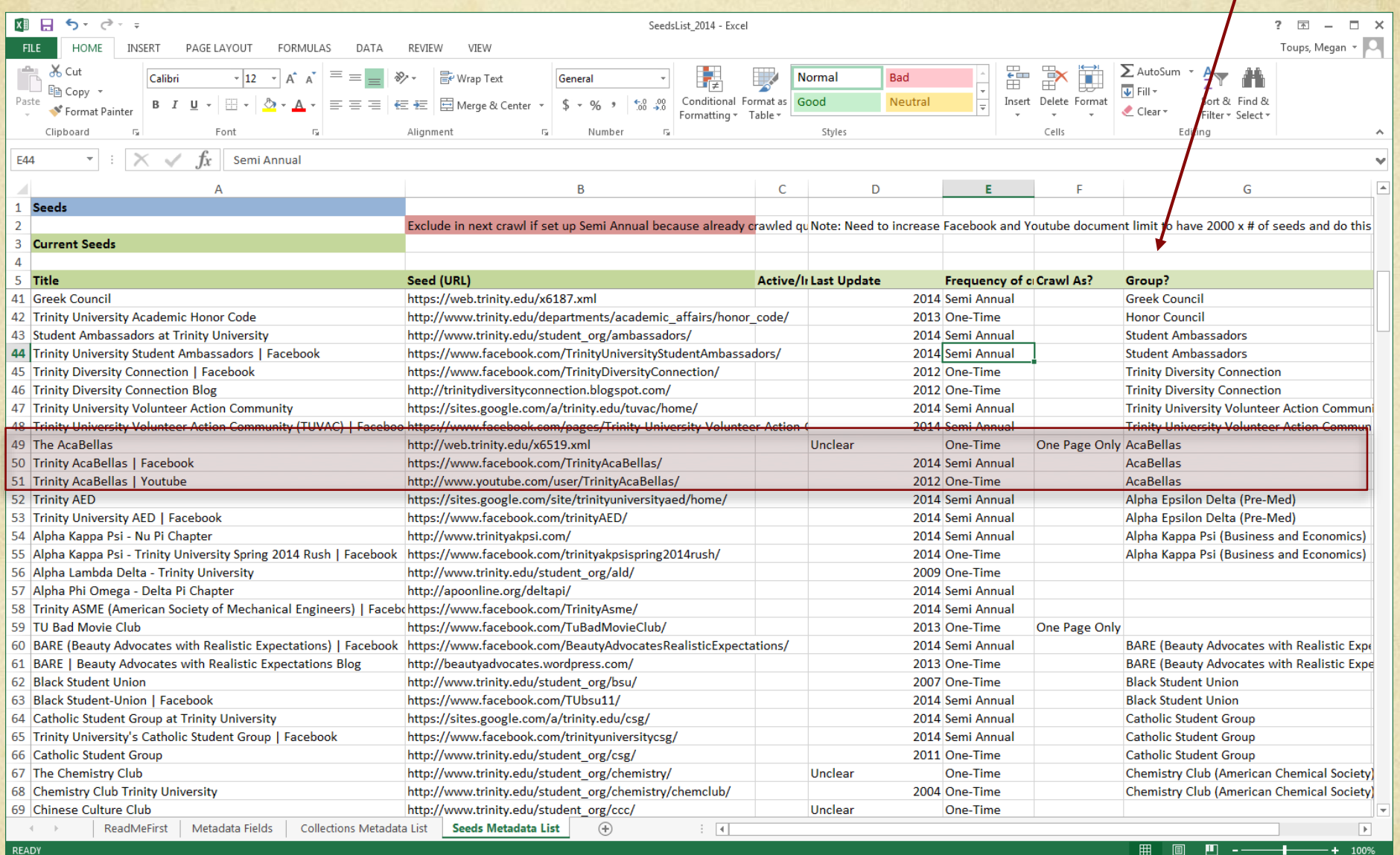

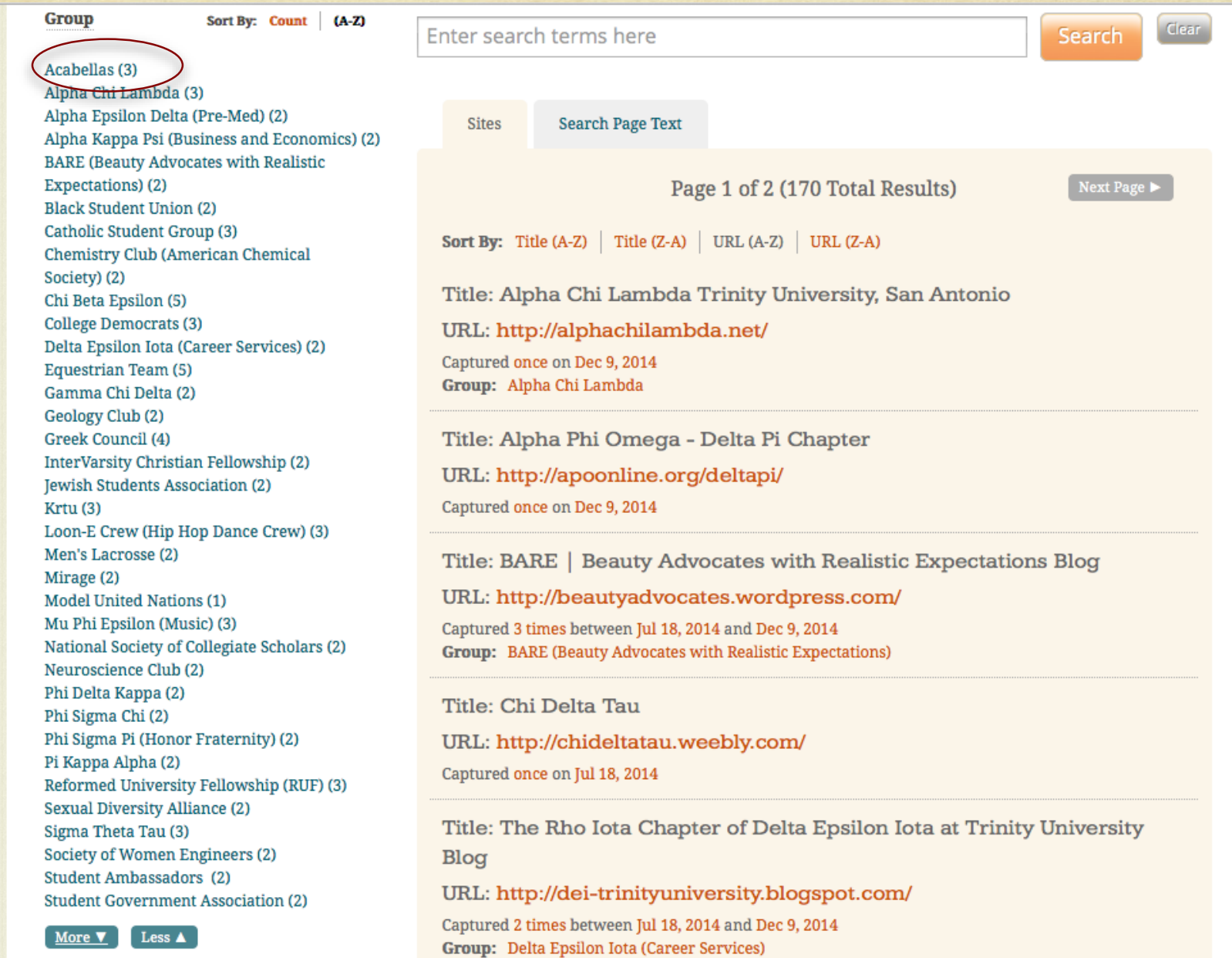

**Narrow Your Kesults** 

There are no further ways to narrow your results.

Sites for this collection are listed below. Narrow your results at left, or enter a search query below to find a site, specific URL or to search the text of archived webpages.

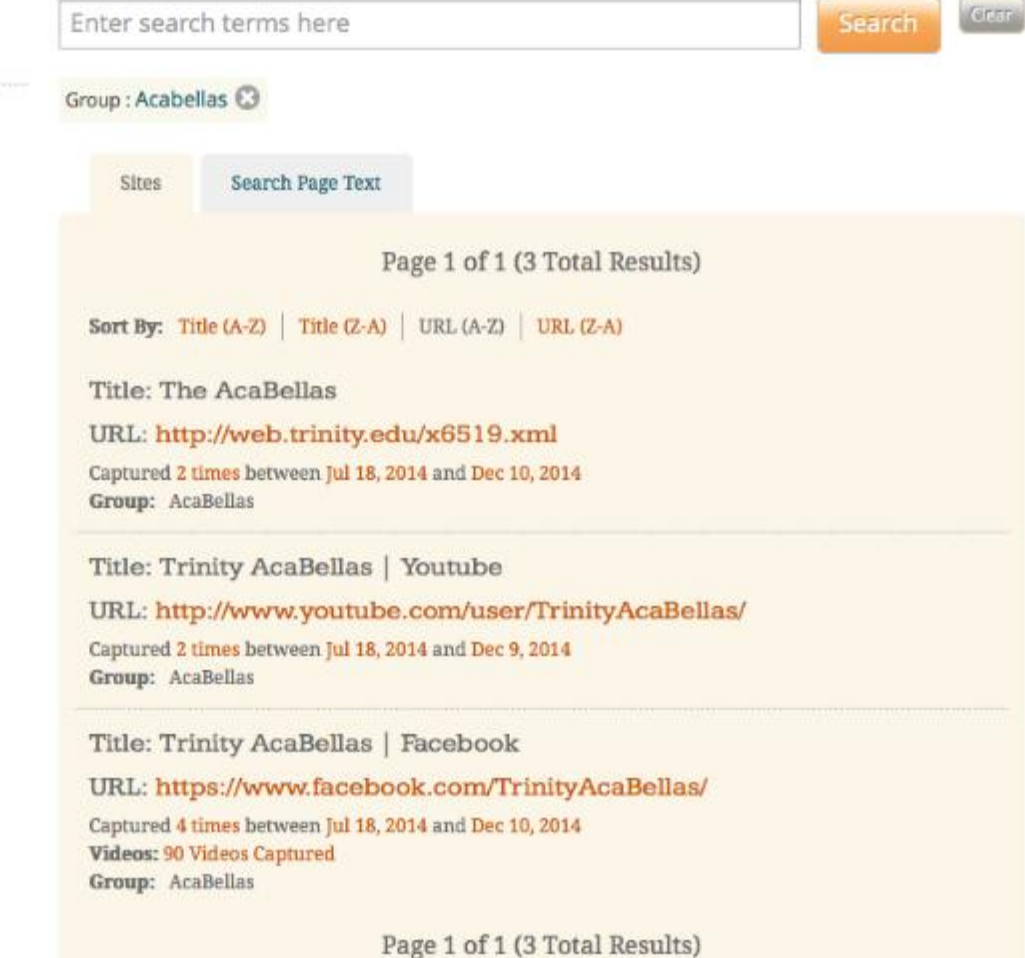

### **Web Archiving in 12 Steps**

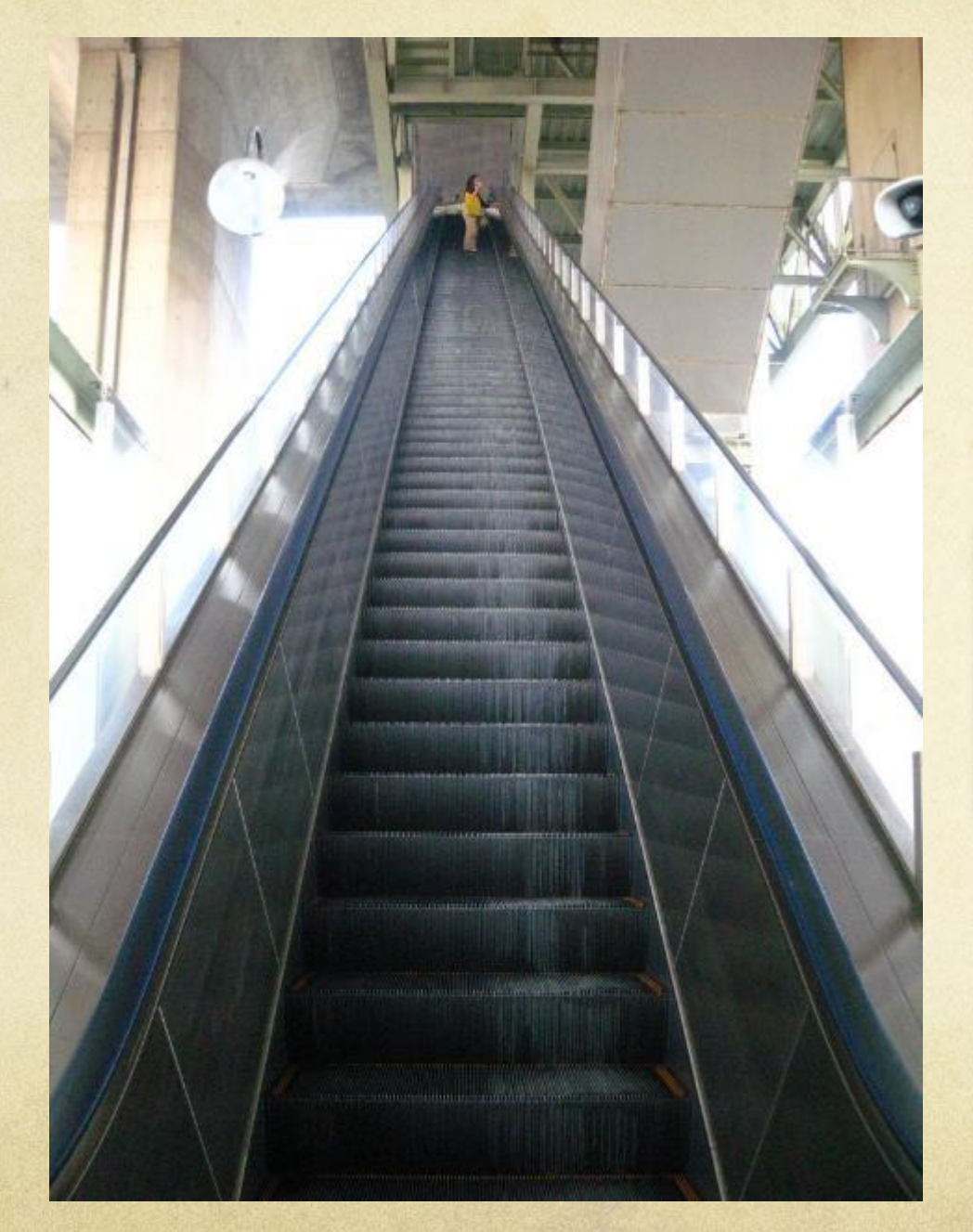

- **Select Platform**
- **Create Policies**
- **Find and Compile Sites/Seeds**
- **Decide on Metadata Schemes**
- **Create Metadata**
- **Test Crawls**
- **Adjust Crawl Parameters**
- **Crawl Sites**
- **Add to Finding Aid**
- **Adjust/Update as Needed**
- **Create Procedures**
- **Outreach**

## Thread #4

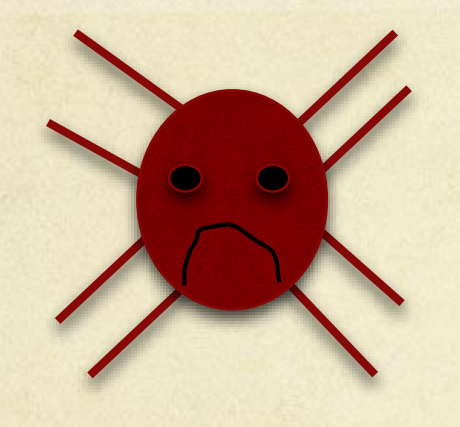

How does she crawl sites so they look the way they do on the live web

AND

stay within her data budget?

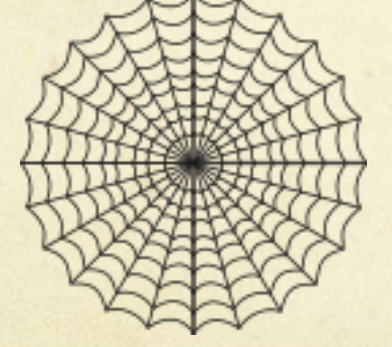

## Test Crawls

- Depending on how much data you have to archive,  $\bigcirc$ good idea to run test crawls
- These crawls tell you how much data you will archive,  $\overline{O}$ but do not count that data against your subscription
- We ran test crawls to see how much data we would likely crawl

# Adjusting Crawl Parameters

- Great idea for social  $\bigcap$ media sites
- Without it, might capture poor quality or too much web
- Archive-It provides suggested parameters for social media sites including Facebook, Youtube, Twitter, Vimeo

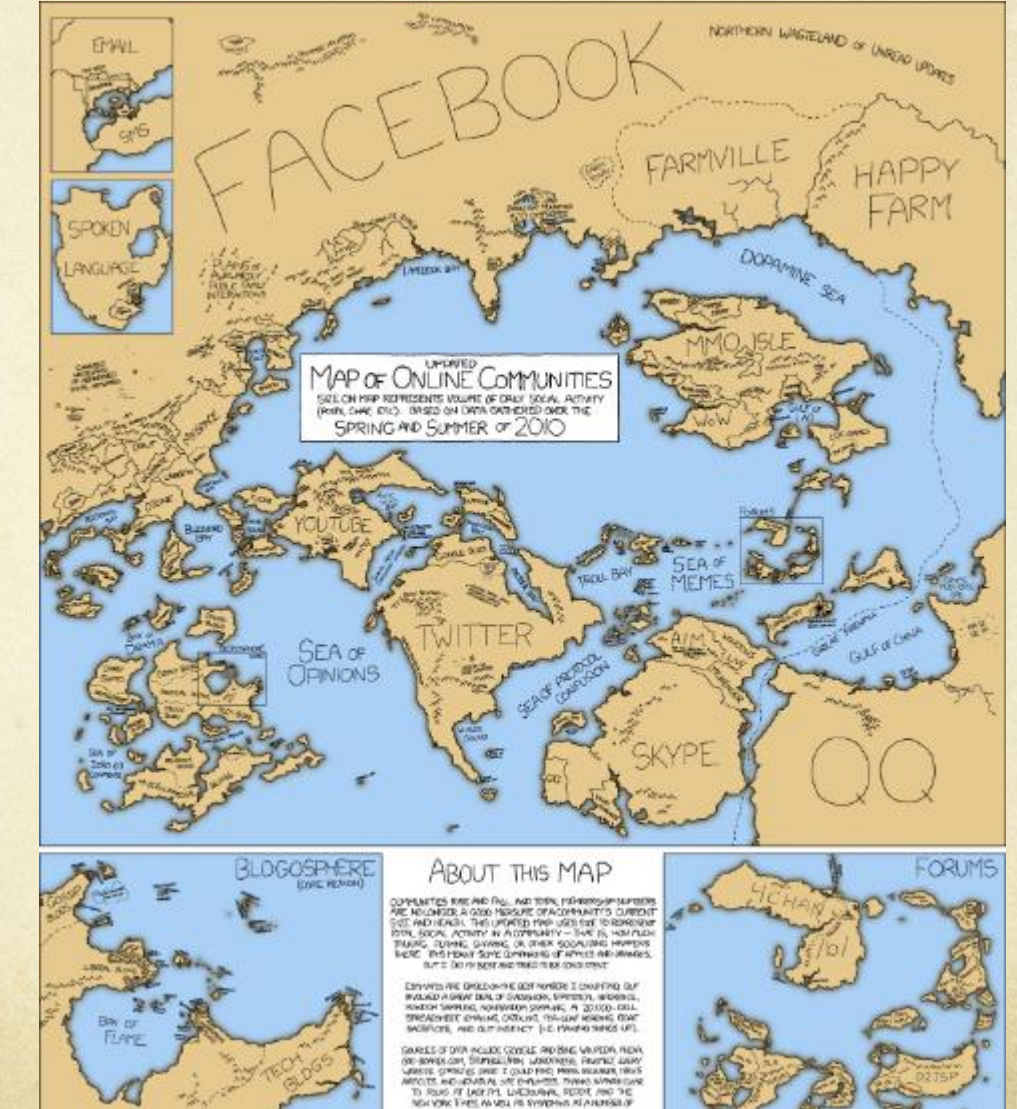

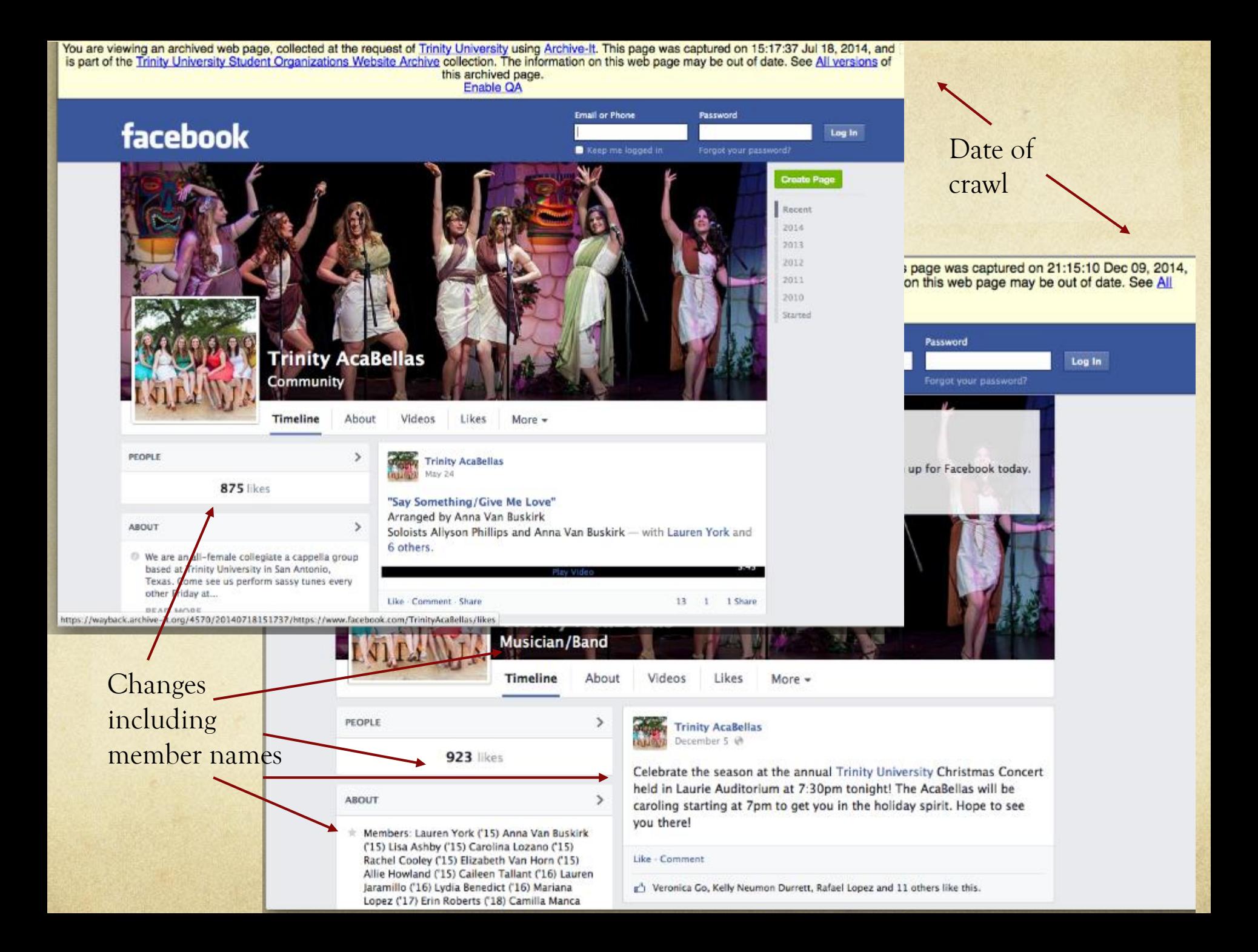

You are viewing an archived web page, collected at the request of Trinity University using Archive-It. This page was captured on 14:59:09 Jul 18, 2014, hide and is part of the Trinity University Student Organizations Website Archive collection. The information on this web page may be out of date. See All versions of this archived page. Videos

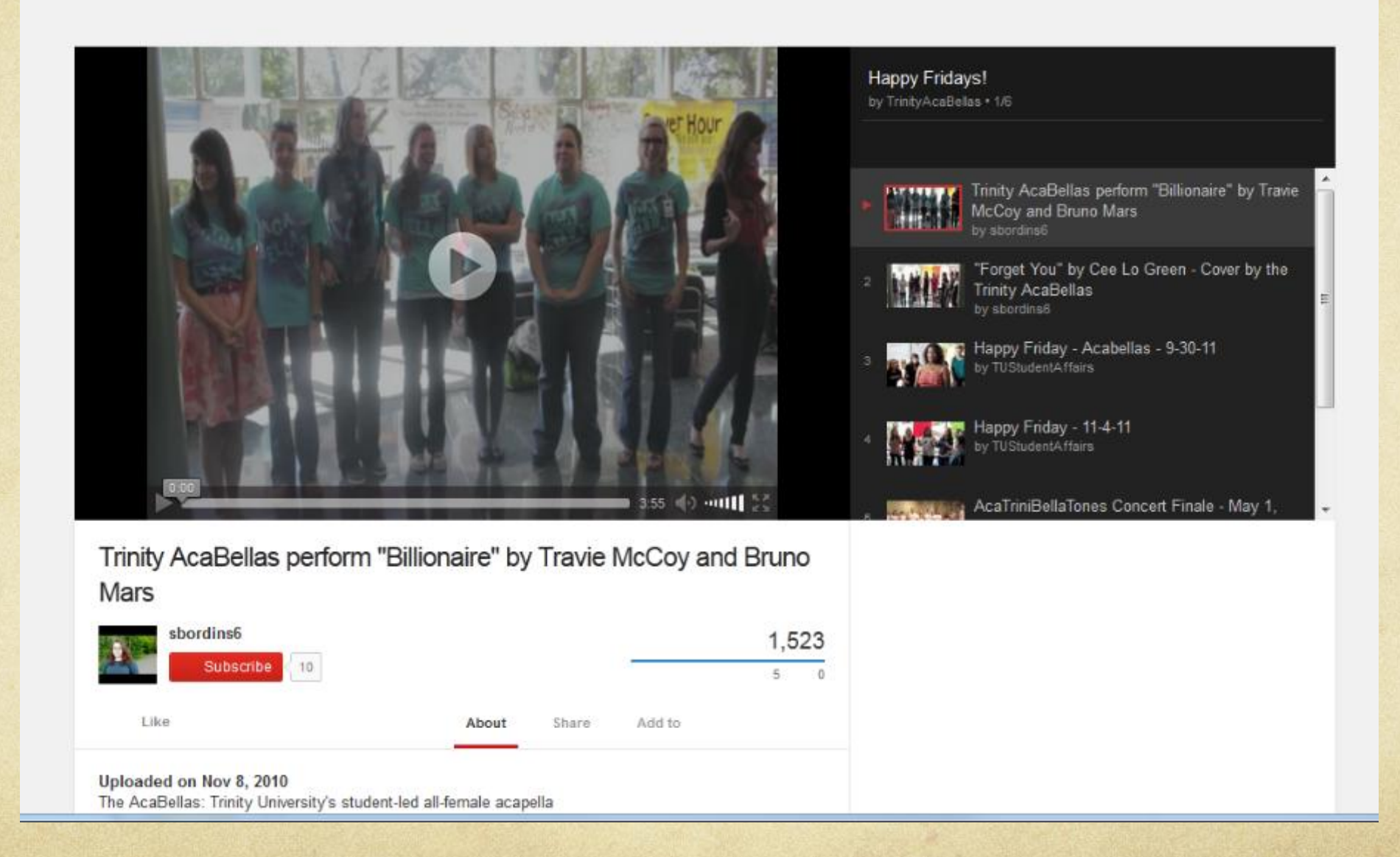

### **Web Archiving in 12 Steps**

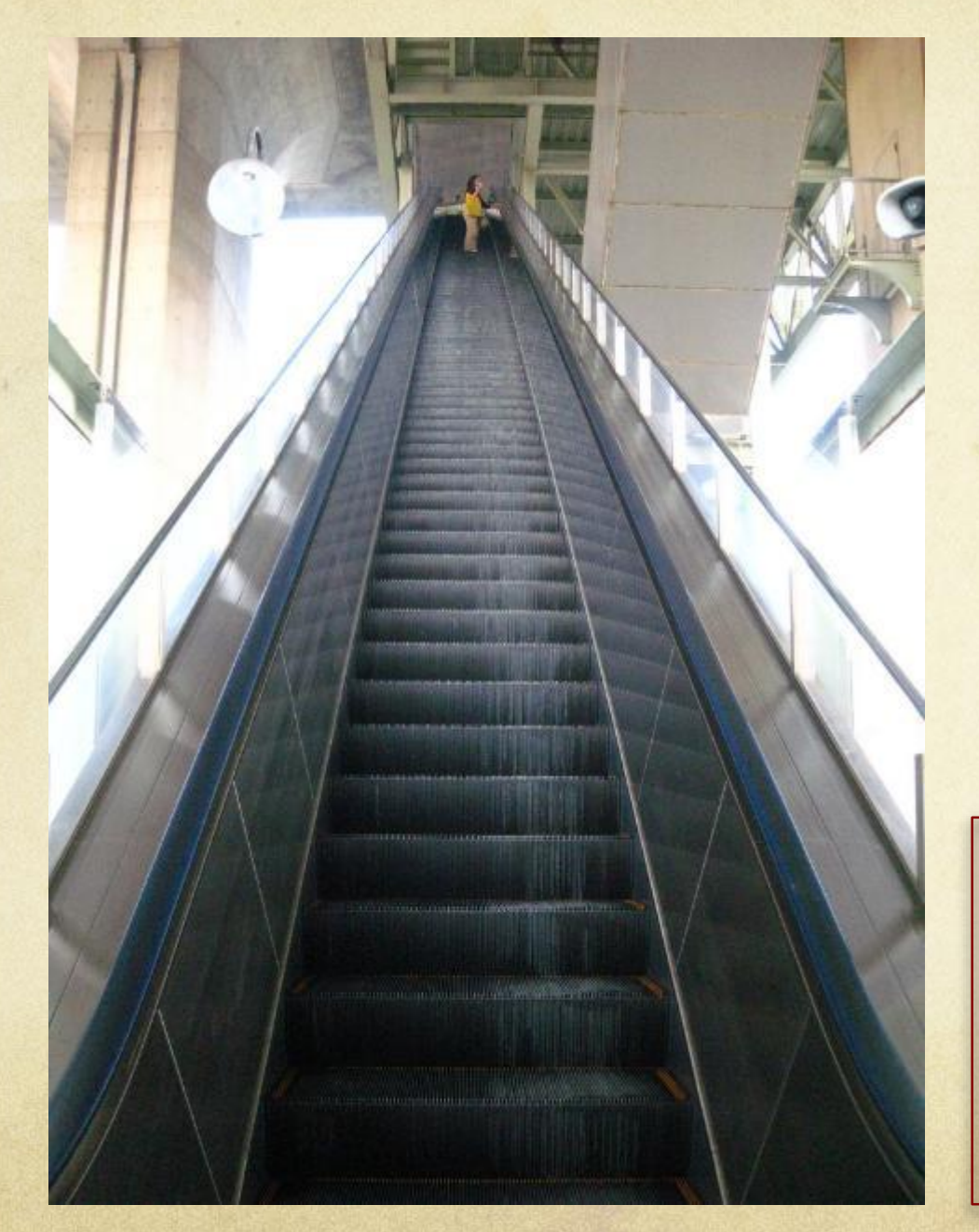

- **Select Platform**
- **Create Policies**
- **Find and Compile Sites/Seeds**
- **Decide on Metadata Schemes**
- **Create Metadata**
- **Test Crawls**
- **Adjust Crawl Parameters**
- **Crawl Sites**
- **Add to Finding Aid**
- **Adjust/Update as Needed**
- **Create Procedures**
- **Outreach**

## Thread #5

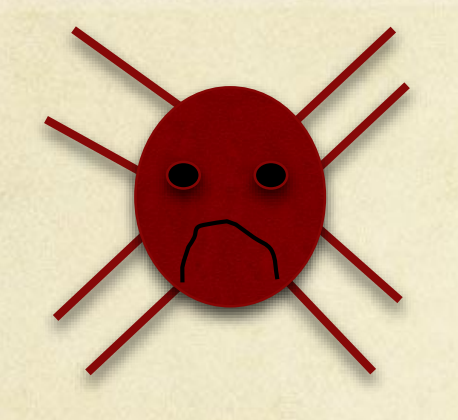

How does she integrate archived sites into a finding aid?

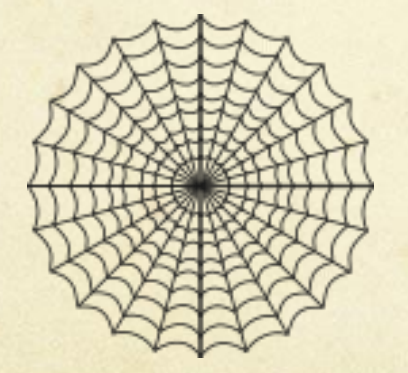

Does she need to add a link for all 170 sites?

- 01 Corporate Administration (Board of Trustees)
- 02 University Administration
- 03 Faculty
- 04 Representative Bodies
- **05 Publications**
- 06 Memorabilia
- 07 Audiovisuals
- 08 Special Collections
- 09 Websites

# Adding to Finding Aid

09 001 Trinity University Website Archive 09 002 Trinity University Student Organizations Website Archive. 09 003 Trinity University Faculty Website Archive

> Scope and Contents: This collection contains websites, blogs, publications, and social media of student organizations and groups at Trinity University in San Antonio, Texas. These groups include university-sponsored organizations, registered student organizations, and fraternities and sororities. Archiving began in May 2014.

**Q** On-line Images/Records

Remember: Simple is Sustainable

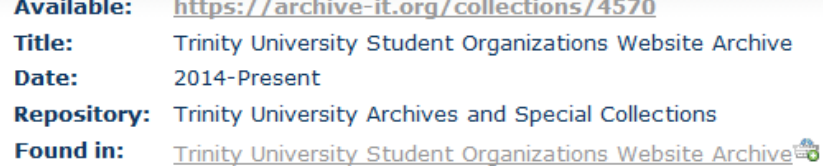

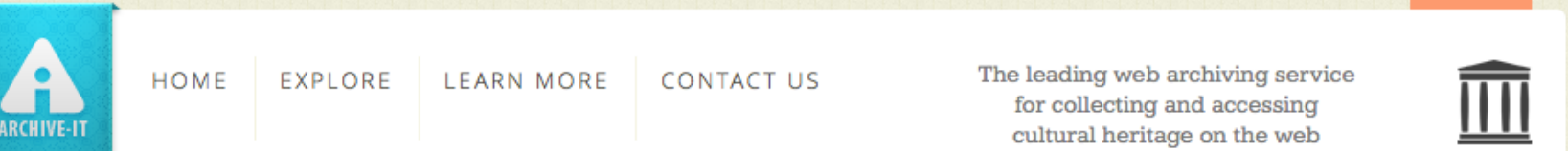

Explore >> Trinity University >> Trinity University Student Organizations Website Archive

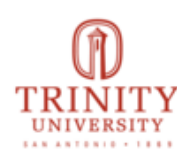

### **Trinity University Student Organizations Website Archive**

**Collected by: Trinity University** 

#### **Archived since: May, 2014**

Description: This collection contains websites, blogs, publications, and social media of student organizations and groups at Trinity University in San Antonio, Texas. These groups include universitysponsored organizations, registered student organizations, and fraternities and sororities. Subject: Universities & Libraries, Trinity University (San Antonio, Tex.), College students-Texas-San Antonio, Student activities--Texas--San Antonio, Private universities and colleges--Texas--San Antonio, **Web archives Creator:** Trinity University (San Antonio, Tex.) **Publisher: Trinity University Special Collections & Archives Coverage: San Antonio (Tex.)** Format: text/html **Type: Collection** Language: eng **Collector:** Trinity University Special Collections & Archives Rights: It is the sole responsibility of researchers to comply with federal copyright regulations and laws for fair use and in the cases of third party copyright. If reproducing content from the web archive, we strongly suggest users identify the copyright holders of that material and contact them directly. Please contact Special Collections and Archives (http://lib.trinity.edu/lib2/spec\_coll.php) if you have any questions.

### **Narrow Your Results**

Sites for this collection are listed below. Narrow your results at left, or enter a search query below to find a site, specific URL or to search the text of archived webpages.

General Clear:

**LE LE WY** 

**Built at the Internet Archive** 

Login

# Spidey made it and built her web!

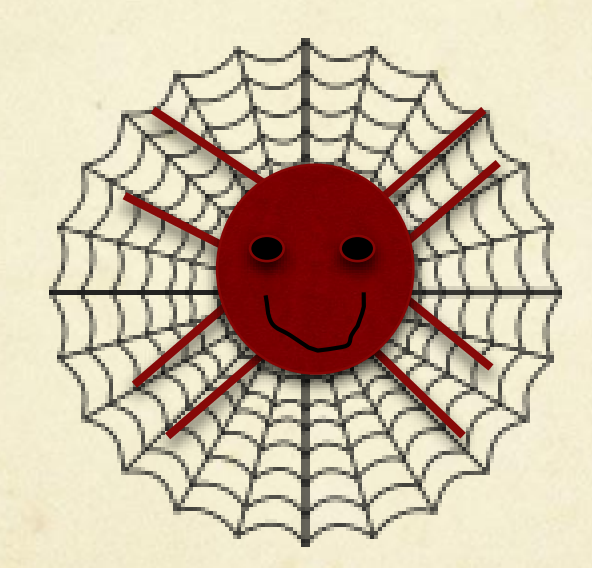

## Where Will Spidey Go Next?

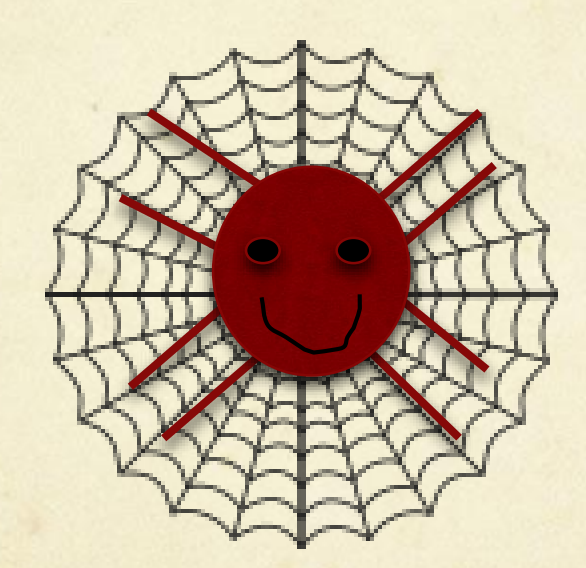

## Faculty Websites

You are viewing an archived web page, collected at the request of Trinity University using Archive-It. This page was captured on 15:25:28 Mar 20, 2015. The information on Thide this web page may be out of date. See All versions of this archived page.

Thirty years ago columnist Lewis Lapham made the following observation:

There no longer exists a theater of ideas in which artists or philosophers can perform the acts of the intellectual or moral imagination. In nineteenth-century England Charles Darwin could expect On The Origin of Species to be read by Charles Dickens as well as by Disraeli and the vicar in the shires who collected flies and water beetles. Dickens and Disraeli and the vicar could assume that Mr. Darwin might chance to read their own observations. But in the United States in 1979 what novelist can expect his work to be read by a biochemist, a Presidential candidate, or a director of corporations; what physicist can expect his work to be noticed, much less understood, in the New York literary salons? ("A Juggernaut of Words," Harper's Magazine, June 1979; pp.  $12 - 13$ .

Conditions have hardly improved three decades later. Now in the supposed "Information Age" six out of ten American households do not purchase a single book and one-half of American adults do not read one. Forty-three years ago in 1965 when the Gallup Organization asked young people if they read a daily newspaper, 67 percent said yes; in 2006, according to the NORC General Social Survey, only 11 percent of those 18-24 answered affirmatively. And yet "they" say we are saturated with informational overload!

I am most interested in the potential of this cyberspace medium to inform and to generate discourse, to enhance information literacy, and to truly be a "theater of ideas." This site features commentary, data analyses (hey, we've become a "factoid" culture), occasional essays, as well as the requisite links, put together for courses taught by myself and my colleagues. If you do give feedback on one of the message pads scattered across these pages and wish a reply, please include your e-mail address.

And now for some sites to stimulate the sociological imagination (or, at a minimum, prepare one for Sociology Jeopardy).

# Adjust/Update Schedule

- Ideas:  $\bigcap$ 
	- Every other year have students check our list for new  $\bigcap$ sites
	- Prioritize organizations with no known site for re- $\bigcirc$ checking
	- I'll also add sites as they become known through  $\Omega$ campus listservs and word of mouth

## Current "Outreach" O Mostly Passive and Hidden (on Libguide and Archon **Finding Aid)**

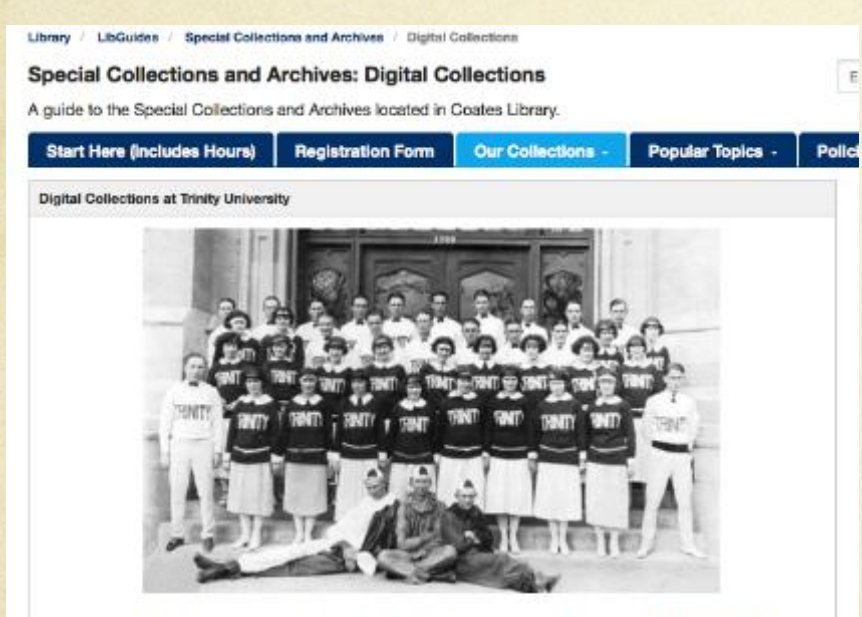

The 1923 Pep Squad led cheers during events on campus. For more information on this photograph and to browse others, please visit our Historic Images Archive.

### **Additional Digital Collections at Trinity University**

#### **Historic Images Archive**

The historic images in the collection range in date throughout the University's first 100 years and are divided into 4 subject categories (based on the University's geographic location): the Tehuacana Images (1869-1902), the Waxahachie Images (1902-1942), the Woodlawn: San Antonio Images (1910-1952), and the Skyline Campus: San Antonio Images (mid 1950s-present).

#### Theatre Arts Images Archive

Trinity's outstanding Drama Program has continued to preserve and collect images of theatrical productions from the last 50 years of its history.

#### Digital Trinitonian

The digitized version of the campus newspaper. Available dates include some issues from 1919-1943 and 1959-present.

#### **Digital Mirage**

The digitized version of the yearbook of Trinity University. Available years include 1912-1916, 1919-1942, 1944-1978, 1980 to present.

#### Digital Commons @ Trinity

The Digital Commons is a growing collection of scholarly and other materials produced by Trinity University faculty, students, and staff. Trinity's faculty passed an open access policy taking effect in 2010; consequently, many of their journal articles and other publications will be added to the Digital Commons and be freely available to researchers and educators throughout the world.

#### Web Archiving @ Trinity

We are in the process of archiving Trinity's web presence including administrative units, academic departments, student organizations, and university publications and events. We will crawl most sites on an annual or semi-annual basis in order to capture Trinity's web presence for future scholarship. More information about our web archiving policy can be found under the Policies and Procedures tab.

# Future Outreach Ideas

- Reach out to campus through University Librarian to  $\bigcirc$ 
	- Advertise service  $\bigcap$
	- Solicit potential sites for crawling  $\bigcap$
	- Suggest potential uses to users  $\Omega$ 
		- Classes
		- Historical Info for Clubs
	- Solicit suggestions for further outreach  $\bigcirc$
- Reach out through our Special Collections blog and  $\circ$ newsletter
- Create and share video tutorial on searching our archived  $\bigcap$ sites

# Spidey made it! And you can

 $\mathsf{too...}$ 

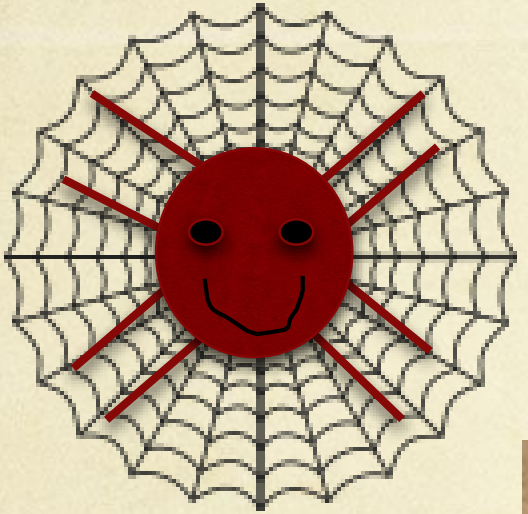

Email me: mtoups@trinity.edu

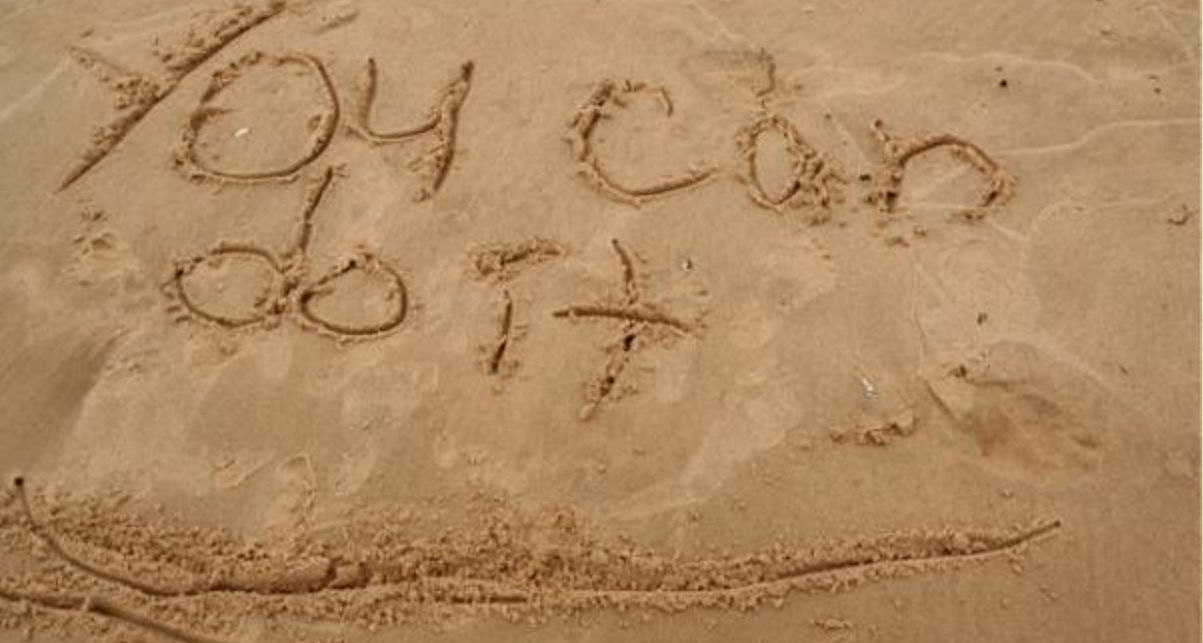

## Photo credits

**Slide 3: Kitty Scared by InertiaCreeps (CC BY-NC 2.0), <https://www.flickr.com/photos/inertiacreeps/407007831/>**

**Slide 5: Puzzle by Olga Berrios (CC BY 2.0),<https://www.flickr.com/photos/ofernandezberrios/2720567252/>**

**Slide 6, 12, 25, 31: A very tall escalator by Angelina Earley (CC BY-NC-ND 2.0), <https://www.flickr.com/photos/daedrius/3517847023>**

**Slide 18: Headache = lame[Day225]\* by Chapendra** (**(CC BY-NC 2.0),**  <https://www.flickr.com/photos/chaparral/2757495001/>

Slide 19: The camera and the picture it took by Theen Moy (CC BY-NC-SA 2.0), **<https://www.flickr.com/photos/theenmoy/8444583248/>**

**Slide 28: Online Communities 2 by Randall Munroe (CC BY-NC 2.5),** <http://xkcd.com/802/>

**Slide 41: You Can Do It Lake Huron Beach Oscoda Trip 9-25-09 16 by Steven Depolo (CC BY 2.0), <https://www.flickr.com/photos/stevendepolo/3968766889/>**